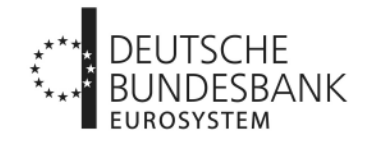

# **Antrag auf Kommunikation via EBICS Einlagenkreditinstitute und sonstige Kontoinhaber mit Bankleitzahl**

(beim zuständigen Kundenbetreuungsservice (KBS) einzureichen)

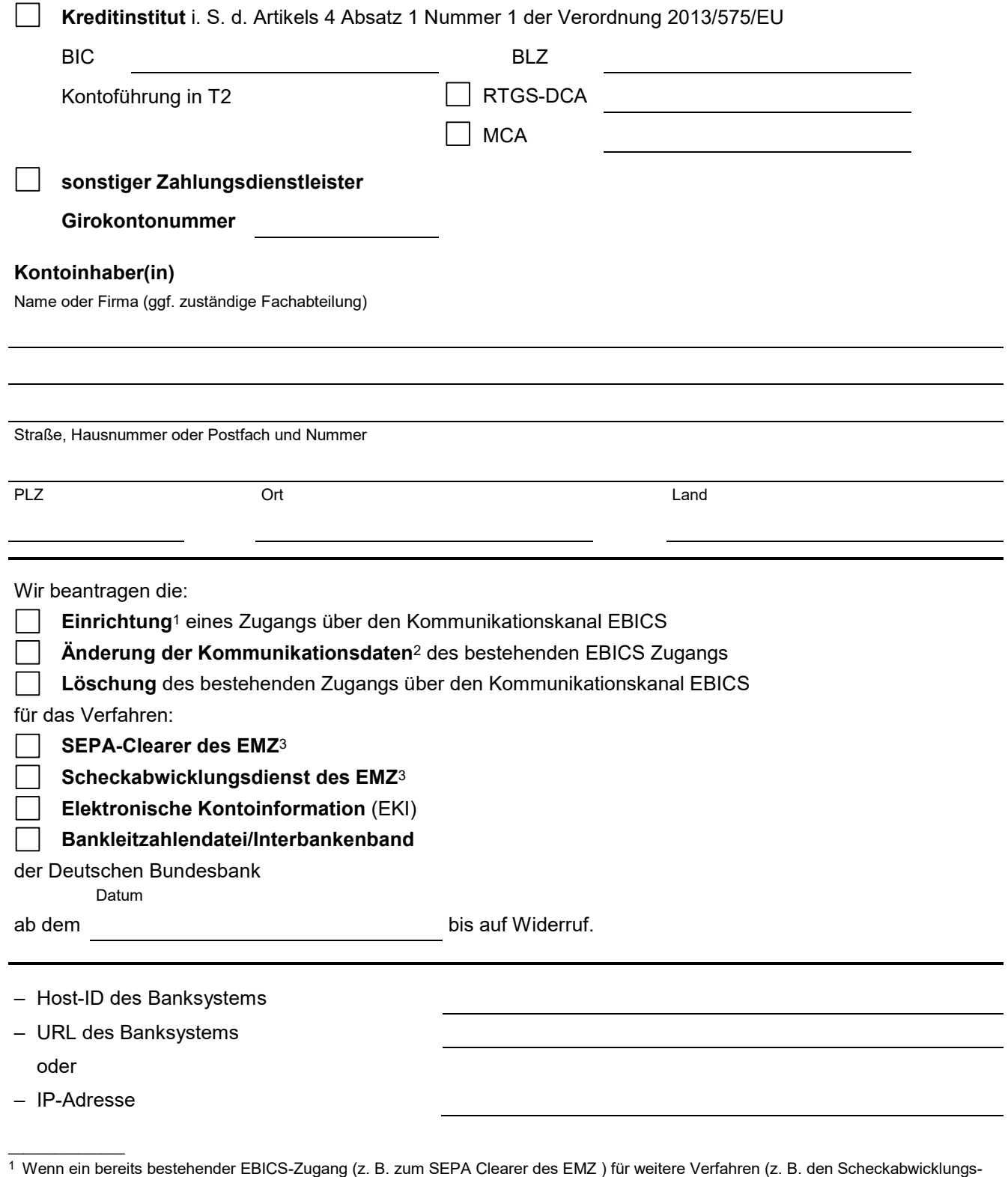

Zutreffendes ankreuzen  $\lfloor x \rfloor$  oder ausfüllen

Zutreffendes ankreuzen  $\boxed{x}$  oder ausfüllen

dienst des EMZ) genutzt werden soll, bitte nur das weitere Verfahren ankreuzen. Die Zulassung zu den Fachverfahren und ggf. weitere Festlegungen (Leitwege usw.) sind gemäß der jeweiligen Verfahrensregeln geson-

dert zu beantragen. Vordrucke können über die Homepage der Deutschen Bundesbank unter "Aufgaben/Unbarer Zahlungsverkehr/ Serviceangebot/Vordrucke" bezogen werden.

<sup>2</sup> Bitte nur zu ändernde Felder ausfüllen.

<sup>3</sup> Kreditinstitute i. S. d. Artikels 4 Absatz 1 Nummer 1 der Verordnung 2013/575/EU

– BIC des Senders

**– Komprimierung**  $\boxtimes$  **ZIP** 

## **EBICS-Ansprechpartner(in)**

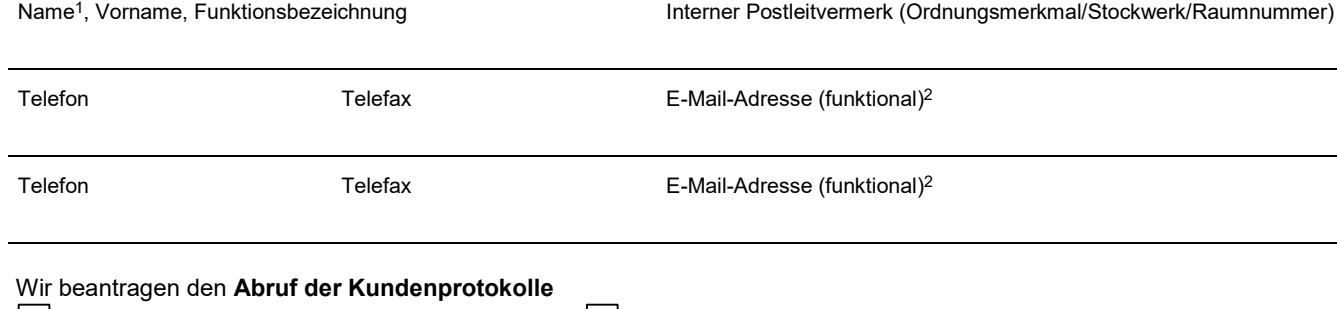

im XML-Format mit Auftragsart HAC im DTAUS0-Format mit der Auftragsart PTK

sowohl im XML-Format mit Auftragsart HAC als auch im DTAUS0-Format mit der Auftragsart PTK

## **Schlüssel und Initialisierungsbriefe**

Die Initialisierungsbriefe müssen inhaltlich den Vorgaben der Schnittstellenspezifikation für die Datenfernübertragung zwischen Kunde und Kreditinstitut gemäß DFÜ-Abkommen "Spezifikation für die EBICS-Anbindung" entsprechen.

Die Initialisierungsbriefe sind von Personen zu unterschreiben, die der Deutschen Bundesbank gegenüber vertretungs- oder zeichnungsberechtigt sind.

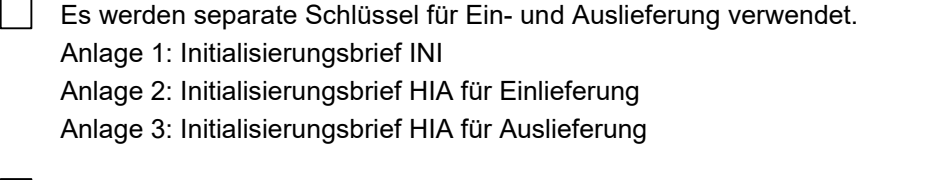

Es werden die gleichen Schlüssel für Ein- und Auslieferung verwendet. Anlage 1: Initialisierungsbrief INI Anlage 2: Initialisierungsbrief HIA für Ein- und Auslieferung

## **Optional**

Zutreffendes ankreuzen  $\lfloor x \rfloor$  oder ausfüllen

Zutreffendes ankreuzen  $\boxed{\mathbf{x}}$  oder ausfüllen

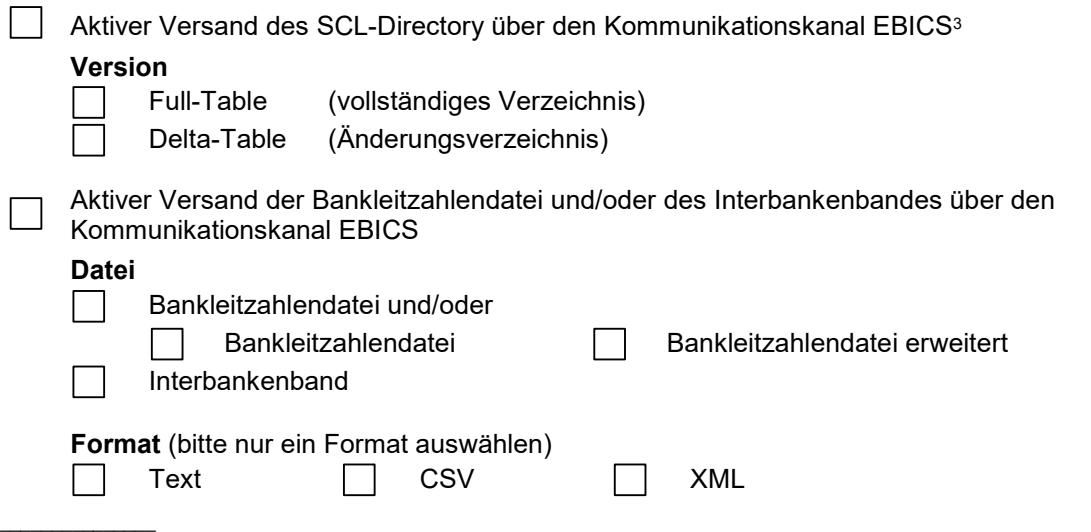

<sup>1</sup> Kennzeichnung des Namens der Kontaktperson mit Klammerzusatz "(TDL)", wenn es sich um eine Kontaktperson eines technischen Dienstleisters handelt.

<sup>2</sup> Abwesenheits- und Weiterleitungsnachrichten werden nicht berücksichtigt.

<sup>3</sup> Nur möglich bei einer direkten Teilnahme am SEPA-Clearer des EMZ der Deutschen Bundesbank. Hierbei handelt es sich um ein optionales Zusatzangebot. Die Bereitstellung des SCL-Directory erfolgt auch weiterhin standardmäßig als Download aus dem ExtraNet der Deutschen Bundesbank.

Für die Kommunikation via EBICS gelten die "Verfahrensregeln der Deutschen Bundesbank zur Kommunikation über EBICS mit Einlagenkreditinstituten und sonstigen Kontoinhabern mit Bankleitzahl (Verfahrensregeln EBICS)".

Wir verpflichten uns, unsere DV-Anlagen gemäß den Vorgaben der Bundesanstalt für Finanzdienstleistungsaufsicht (BaFin) gegen Bedrohungen von außen und innen abzusichern. Außerdem verpflichten wir uns, die Empfehlungen des Bundesamtes für Sicherheit in der Informationstechnik (BSI) zum IT-Grundschutz einzuhalten.

(Werden von der Hauptniederlassung Konten und Teilnehmer für Zweigniederlassungen mit BBk-Girokonto zur Kommuniktion via EBICS aufgegeben, ist der Antrag von Personen zu unterzeichnen, die sowohl für die Haupt- als auch die Zweigniederlassung vertretungsberechtigt sind.)

Ort, Datum Unterschrift(en)

### **Bearbeitungsvermerk des Kundenbetreuungsservice**

### **Kontrollen durchgeführt**

– Antrag eingegangen am: – Vollständigkeit des Antrags:

– Vertretungsberechtigung und Unterschriften in Ordnung:

#### **Einstellung in den Workflow "Vordruckrouting"**

Datum, Unterschrift

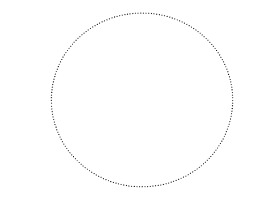